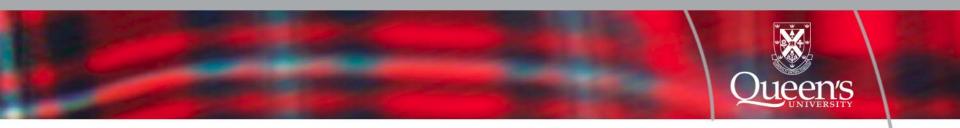

POLS 110 Finding What You Need Using the Library

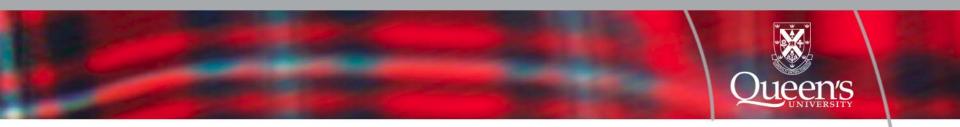

# QCAT – Find BOOKS and JOURNALS using the Library Catalogue Journal Articles – Find academic 'articles' using journal indexes RefWorks – Save 'citations' and build your bibliography

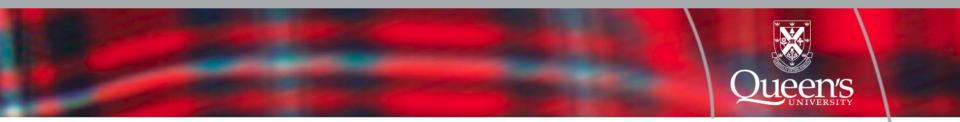

### **QCAT** Use QCAT to find BOOKS

Use **QCAT** to find **specific journal titles** (e.g. Canadian Journal of Political Science, Nature, Scientific American, etc.)

QCAT does NOT index individual journal articles, BUT DOES have 'tables of content' for many BOOKS...

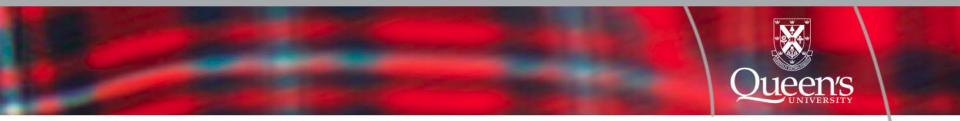

Example:

Let's say we're looking for **Books** on the topic of '**democracy**' and '**development**'... and particularly those dealing with **China**...

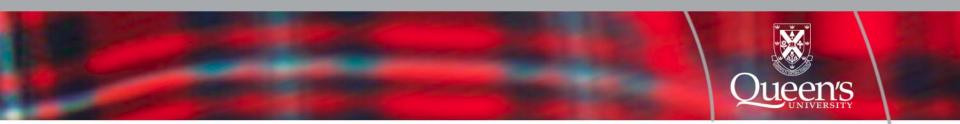

#### Concept 1:

democracy
democratization
"representative government\*" (note 'truncation' and quotes)

#### Concept 2:

development developing "third world"

#### **Concept 3:**

China Chinese

#### charting paths to discovery

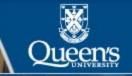

#### Connect from Off-Campus Find Information How-to & Help Services Locations & Hours My Account QCAT Library Catalogue Research by Subject Loan Periods & Fines Campus Libraries & Collections Renew Books & Check Loans Frequently Asked Questions Borrowing from Other Libraries Articles Hours RACER (Interlibrary Loan) How-to Guides Group Study Rooms Contact Us RefWorks Databases Ask a Librarian Computers & Printing About the Library Connect from Off-Campus Journals All Types How to Cite Sources Services for You MyQueen's (QCARD) | WebMail Home » Site Search | Site Map Find Re Search QCAT Library Catalogue for Pooks, e-books, journals, music, and more FALL REFERENDUM Search Advanced Search Course Reserves Keyword -Go Search Library Catalogue... **CLICK HERE TO VOTE Find Articles** AMS Fall Referendum - vote online today! **Ouick Search** By Subject Databases Journals Library News Enter title, subject or person .... Go [tips] Also try: Academic Search Complete Use AND between terms, wildcar\*, or "exact phrase" Promotional Displays and Sales in the Library (about) (posted on 16/10/09) Google Scholar (about) You are searching: Scholars Portal Search (about) Open Access Week at Queen's Oct. 19-23 (posted on More Article Options >> 8/10/09) Queen's Library Receives Top Marks in 2010 Globe & Mail Canadian University Report (posted on Research by Subject 23/10/09) Useful research starting points for your program Preserving Electronic News (posted on 20/10/09)

 IEEE Xplore Digital Library and Inspec Workshops (posted on 19/10/09)

Select Your Subject Area

Go

Arts & Humanities | Social Sciences | Engineering & Science | Health Science | Education | Law

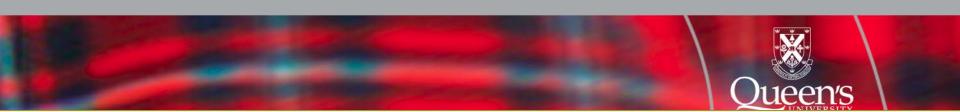

#### QCAT Queen's University Library CATALOGUE

|                                                                                                    | Search | Request Item<br>in QCAT | Request Item<br>not in QCAT | My Library<br>Account | My Bookbag                                                 | My Saved<br>Searches            | Help | Library<br>Home |   |
|----------------------------------------------------------------------------------------------------|--------|-------------------------|-----------------------------|-----------------------|------------------------------------------------------------|---------------------------------|------|-----------------|---|
| Search Advanced Search Jourse Re                                                                                                   | serves | <u>New Items</u>        |                             |                       |                                                            |                                 |      |                 |   |
| Search for: [READ "Search Tips" below]                                                                                             |        |                         |                             |                       | Keyword                                                    | Search                          | by:  |                 |   |
| Add a Search Limit (optional):<br>[only with KEYWORD, TITLE or JOURNAL TITLE search<br>None<br>Journals & Other Serials<br>E-Books | hes]   |                         |                             |                       | Keyword Bo<br>Title Keywor<br>Title Exact<br>Journal Title | Exact<br>tname, firstn<br>iding |      | "a phrase"]     | - |

50 records per screen 💌 Search Clear

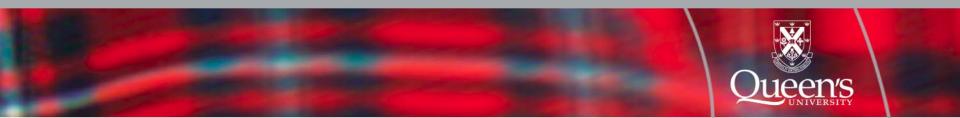

#### QCAT

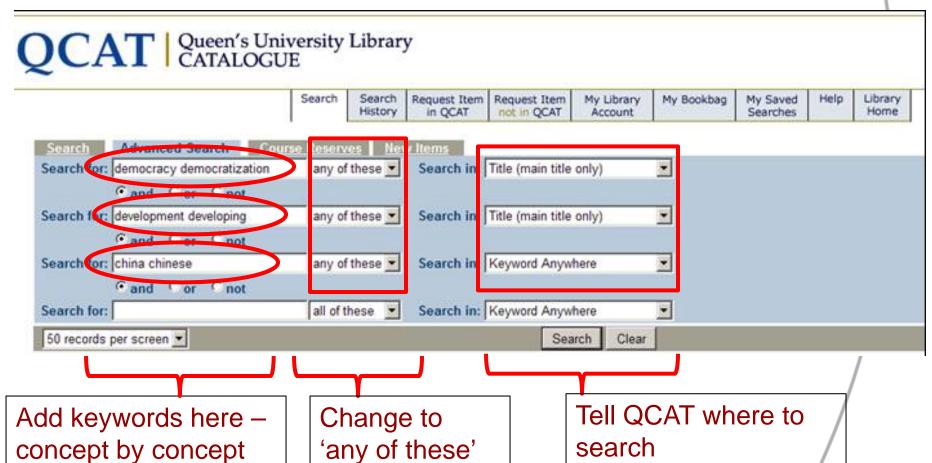

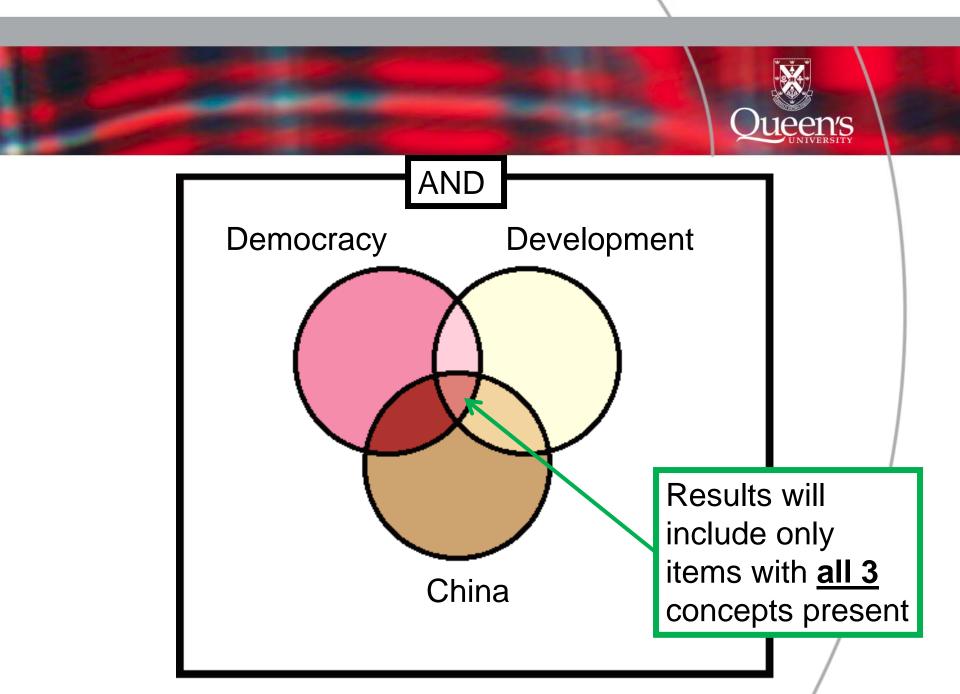

|   | ort results by:                                                                                                    |                                                                                                    |                                                                       |                    |
|---|----------------------------------------------------------------------------------------------------|----------------------------------------------------------------------------------------------------|-----------------------------------------------------------------------|--------------------|
| • |                                                                                                    | Complete Title                                                                                                    | Author                                                                | Publicatio<br>Date |
|   | China's economic development and democratiz                                                                                                    | ation / Yanlai Wang.                                                                                                    | Wang, Yanlai, 1953-                                                   | c2003              |
| 1 | Stauffer Library - Books                                                                                                    | Call # - HC427 92 .W388 2003                                                                                                    | Not signed out                                                        | - 10 M - M         |
| 2 |                                                                                                    | s on an ox debate / Sunder Ramaswamy and Jeffrey W. Cason, editors,                                                                                                    |                                                                       | c2003.             |
| ſ | Stauffer Library - Books                                                                                                    | Call # - HD82 .D3874 2003                                                                                                    | Signed out                                                            |                    |
| 3 | China rights, democracy and governance, Cit                                                                                                    | DA's support to development in Asia.                                                                                                    | Canadian International Developmen<br>Agency.                          | 2001.              |
| 1 | Stauffer Library - Documents (Microlog)                                                                                                    | Call # - MICROLOG: 102-01818                                                                                                    | See record for details                                                |                    |
| 4 | Stauffer Library - Books<br>Democracy and development : theory and prac<br>Stauffer Library - Books<br>Tawan-China connection : democracy and dev<br>Stauffer Library - Books<br>Democracy and development : states : markets<br>by Amiya Kumar Bagchi.<br>Stauffer Library - Books<br>Democracy and finance in China : a study in th<br>Stauffer Library - Storage | Author/Creator: Wang, Yanlai, 1953-<br>Title: China's economic development and<br>Published: Aldershot, Hampshire ; Burlington, V<br>Series: The Chinese economy series<br>Status: Not signed out<br>Location: Stauffer Library - Books<br>Call Number: HC427.92 .W388 2003<br>Subjects: DemocratizationChina.<br>ChinaEconomic policy1976-200<br>ChinaEconomic conditions1976<br>ChinaPolitics and government1976<br>ChinaPolitics and government1976<br>China1976<br>China1976<br>China1976 | 0.<br>-2000.<br>2000.<br>276-<br>nsition<br>ramework<br>Deng Xiaoping |                    |
|   |                                                                                                    | <ol> <li>Legacies of Mao Zedong: Constra<br/>4. Transformation of the Ideological I</li> </ol>                                                                                                    |                                                                       | in Dive            |
|   |                                                                                                    | A Transformation of the Idealogical                                                                                                    | muranment and Dang Viacoping                                          | a'o Dico           |

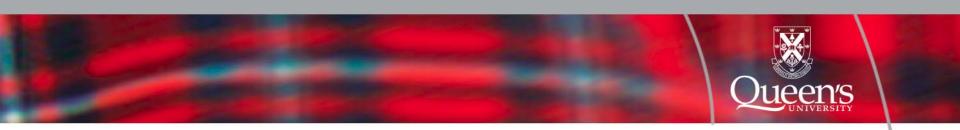

#### Now let's move on to finding 'Journal Articles'

#### Library charting paths to discovery

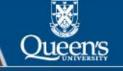

Connect from Off-Campus

| Find Information         | How-to & Help                                 | s                                                                                          |
|--------------------------|-----------------------------------------------|--------------------------------------------------------------------------------------------|
| QCAT Library Catalogue   | Research by Subject                           | Find Articles                                                                              |
| Articles                 |                                               | Quick Search By Subject Databases Journals                                                 |
| Databases<br>Journals    | How-to Guides<br>Ask a Librarian              |                                                                                            |
| All Types                | How to Cite Sources                           | Find a specific database:                                                                  |
| Home »                   |                                               | Title contains  Go <u>All Databases &gt;&gt;</u>                                           |
| Find Books               |                                               | Databases by subject:                                                                      |
|                          | talogue for books, <u>e-books</u> , journals, | Select a Subject Area Go <u>Browse Subjects &gt;&gt;</u>                                   |
| Search Advance           | ed Search Course Reserves                     |                                                                                            |
| Search Library Cat       | talogue Keyword                               | Go Visit www.queensu.ca/qlc Visit the QLC for help!                                        |
| Find Articles            |                                               | loi neip!                                                                                  |
| Tind Articles            |                                               | Did you get a QLC sticker on your essay, lab report or test? Visit the QLC for assistance. |
| Quick Search By Su       | bject Databases Journals                      | report of test: visit in a solution.                                                       |
| Enter title, subject     | or person Go [tips]                           | Also try: Library News                                                                     |
| Use AND between ter      | ms, wildcar*, or "exact phrase"               | Academic Search Complete     Promotional Displays and Sales in the Library                 |
| You are searching:       | Scholars Portal Search (about)                | Google Scholar (about)     (posted on 16/10/09)                                            |
| A1201 181                |                                               | Open Access Week at Queen's Oct. 19-23 (posted on                                          |
| More Article Options >   | >>                                            | 8/10/09)                                                                                   |
|                          |                                               | Queen's Library Receives Top Marks in 2010 Globe                                           |
| Research by Subj         | ect                                           | & Mail Canadian University Report (posted on                                               |
| Useful research starting |                                               | 23/10/09)                                                                                  |
|                          |                                               | Preserving Electronic News (posted on 20/10/09)                                            |
| Arts & Humanities   Soci | al Sciences   Engineering & Science           |                                                                                            |
| Select Your Subject      | Area 🔻 Go                                     | (posted on 19/10/09)                                                                       |
| Toelect Tour oubject?    |                                               | New Databases   New Books   Library News                                                   |

|        | Articles<br>Search By Subject Databases Journals |
|--------|--------------------------------------------------|
| Find a | specific database:                               |
| Tit    | le contains  Go <u>All Databases &gt;&gt;</u>    |
| Datab  | ases by subject:                                 |
| Se     | elect a Subject Area  Go Browse Subjects >>      |
|        | Find Articles                                    |
|        | Quick Search By Subject Databases Journals       |
|        | Find a specific database:                        |
|        | Title contains  Go <u>All Databases &gt;&gt;</u> |
|        | Databases by subject:                            |
|        | Political Studies Go Browse Subjects >>          |
|        |                                                  |

#### Political Studies @ Scholars Portal Search

| Logout       | Quick Search      | Advanced Search               | Search Tools             | Browse               |                              |                 |          |
|--------------|-------------------|-------------------------------|--------------------------|----------------------|------------------------------|-----------------|----------|
|              |                   |                               |                          |                      |                              |                 |          |
|              |                   |                               |                          |                      |                              |                 |          |
| <u>    Г</u> | . [               |                               |                          |                      |                              |                 |          |
|              | (                 |                               | or                       | or                   |                              | ) Keywords, KW= | <u> </u> |
|              | and 💌 (           |                               | or                       | or                   |                              | ) Keywords, KW= |          |
|              | and 💌 (           |                               | or                       | or                   |                              | ) Anywhere      |          |
| <u>s</u>     | earch Tips: e.g., | wildcar*, exact phrase        | ; use Keywords f         | or a single search o | f Title, Abstract, Descripto | rs              |          |
|              |                   | Search                        |                          | Clear                |                              |                 |          |
|              |                   | Search                        |                          | Clear                |                              |                 |          |
|              |                   |                               |                          |                      | 7                            |                 |          |
| Now          | Selected Multip   | ole Databases ( <u>Hide</u> ) |                          |                      |                              |                 |          |
|              | 💽 I               | BSS: International Bi         | ibliography of th        | e Social Sciences    |                              |                 |          |
|              | 😨 P               | AIS Archive                   |                          |                      |                              |                 |          |
|              | 😨 P               | AIS International             |                          |                      |                              |                 |          |
|              | 🕜 P               | olitical Science: A SA        | GE Full-Text Col         | lection              |                              |                 |          |
|              | <b>0</b>          | 🔊 Worldwide Politica          | al Science Abstra        | acts                 |                              |                 |          |
| Char         | nge: S            | ubject Area 💌                 | or <u>Specific Datab</u> | ases                 |                              |                 |          |
|              |                   |                               |                          |                      |                              |                 | /        |

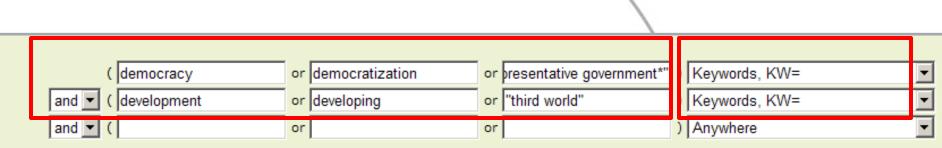

Search Tips: e.g., wildcar\*, exact phrase; use Keywords for a single search of Title, Abstract, Descriptors

#### Add 'concepts' to each ROW

Search in the 'Keyword' field, for now...

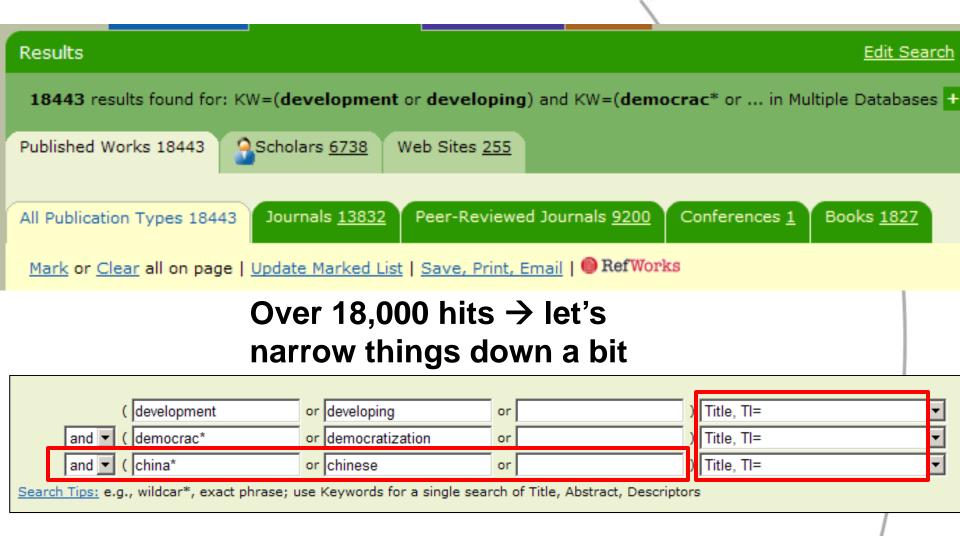

## This narrows hings down to 48 hits...

| Results                                                                                                    | Queen's                                                                                                    |
|----------------------------------------------------------------------------------------------------|----------------------------------------------------------------------------------------------------|
| SCHOLARS PORTAL<br>Learn more about Scholars Portal<br>Logout Quick Search Advanced Search Search Tools Browse                                                                                                    | Queen's Library Please log in to My Research XML 0 Marked Records   Search History                                                                                       |
| Results Edit Search                                                                                                    | Help & Support                                                                                                    |
| 48 results found for: TI=(development or developing) and TI=(democrac* or in Multiple Databases + Alert Me                                                                                                    |                                                                                                    |
| Published Works 48 Scholars <u>64</u> Web Sites <u>0</u><br>All Publication Types 48 Journals <u>30</u> Peer-Reviewed Journals <u>26</u> Books <u>5</u> Book Reviews <u>4</u><br>Mark or <u>Clear</u> all on page   <u>Update Marked List</u>   <u>Save, Print, Email</u>   RefWorks<br>Previous <u>1</u> Next<br>1. Book Review: Between Equal Rights: A Marxist Theory of International Law China Miéville; Leiden and Boston: Brill, 2005, xi +                                                                                                    | More ><br>Sort by: Most Recent First ▼ Go<br>Record # Go<br>Database:                                                                                                    |
| 375 pp. \$99 (hardback), \$18 (paperback). Human Rights and Development Peter Uvin; Bloomfield, CT: Kumarian Press, 2004, xii + 241 pp., \$60 (hardback), \$29.95 (paperback). Globalizing Democracy and Human Rights Carol C. Gould; Cambridge: Cambridge University Press, 2004, xi + 276 pp., \$24.99 (paperback). DOI: 10.1177/0486613407305332 Accepted August 29, 2006 Caterino, Brian         Review Of Radical Political Economics, vol. 39, no. 3, pp. 471-476, Se View Record   References   Table of Contertions, and Bull-Text PDF(52 Kb)                    | Sociections<br>Political Science: A SAGE Full-Text Collection                                                                                                    |
| <ul> <li>2. Conscientiously study Jiang Zemin's thought on the development of democracy and consolidate and develop the socialist cause in China<br/>Kuiyuan, Chen</li> <li>Social sciences in China, vol. XX/III no. 2, pp. 3-19, 2007</li> <li>View Rect d   Get It! @Queen's</li> <li>3. Law and Development of Constitutional Democracy: Is China a Prol</li> </ul>                                                                                                    | IBSS: International Bibliography of the Social Sciences<br>Descriptors:<br>sm   Political parties   Party systems   Socialism   Political<br>ss   Democratization   More |
| <ul> <li>3. Law and Development of Constitutional Democracy: Is China a Prol<br/>Peerenboom, Randall</li> <li>The Annals of the American Academy of Political and Social Science, vol. over, pp. 192-100, our 2000</li> <li>China is frequently portrayed as a problem case for the law &amp; development movement because it has achieved economic growth with a weak<br/>legal system, has resisted the third wave of democratization, &amp; has a poor record on civil &amp; political<br/>View Record   1 Duplicate   References   E Full-Text PDF(47 Kb)</li> </ul> | orldwide Political Science Abstracts<br><b>ptors:</b><br>* Peoples Republic of China   *Economic Development   *Political                                                |

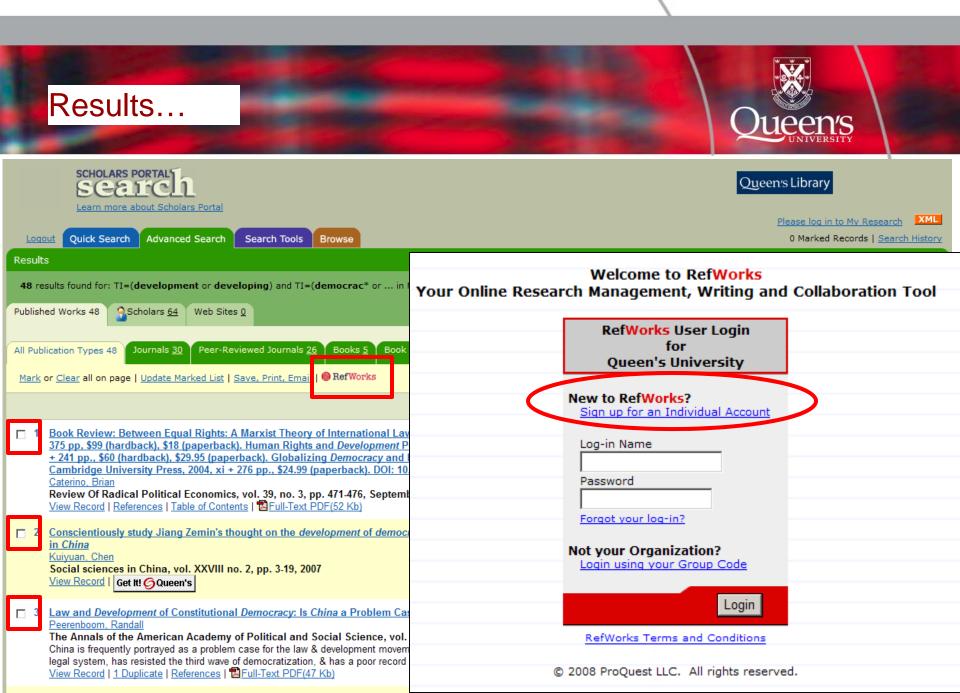

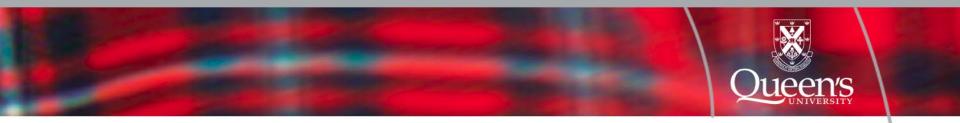

#### RefWorks

Sign up for a RefWorks account Save your 'citations' as you do your research

Organize your citations into folders for a particular course and paper Generate a bibliography for your paper

| 🕒 Ref 🕻                           | RefMobile Now Available!           For set-up info, CLICK HERE!                                                                                                    | Welcome, Jeff Moon. E                    | <u>tefMobile</u> <u>Log ou</u><br>en's University <b>(</b> |
|-----------------------------------|----------------------------------------------------------------------------------------------------|------------------------------------------|------------------------------------------------------------|
| 🚱 References 🔻 Sea                | arch ▼ View ▼ Folders ▼ Bibliography Tools ▼ Help ▼                                                                                                    | Search RefWorks                          | Attachments Go                                             |
| Last Importe                      | ed Folder Switch to: Standard View                                                                                                    |                                          |                                                            |
| References to Use: Add to My List | Selected C Page C All in List     Put in Folder     Remove from Folder Global Edit Delete                                                                                                    | Sort by Autho                            | rs, Primary 💽                                              |
| Ref ID: 403                       | Journal Article (Electronic) Reference 1 of 3                                                                                                    | <br>Last Imported <u>View</u> Edit       | Get It! <mark>6</mark> Queen's                             |
| Title:                            | Book Review: Between Equal Rights: A Marxist Theory of International Law China Miéville; Leiden and Boston: Brill, 24<br>Rights and Development Peter Uvin; Bloomfield, CT: Kumarian Press, 2004, xii + 241 pp., \$60 (hardback), \$29.95 (pa<br>Gould; Cambridge: Cambridge University Press, 2004, xi + 276 pp., \$24.99 (paperback). DOI: 10.1177/0486613407 | perback). Globalizing Democracy and Huma | · · · · · · · · · · · · · · · · · · ·                      |
| Authors:                          | Caterino, Brian                                                                                                    |                                          |                                                            |
| Source:                           | Rev.Radical Polit.Econ., 2007, 39, 3, 471-476, SAGE Publications, Sage CA: Los Angeles, CA                                                                                                    |                                          | Cat HI C Quanta                                            |
| □ Ref ID: 404<br>Title:           | Journal Article (Electronic) Reference 2 of 3                                                                                                    | Last Imported <u>View</u> Edit           | Get le Oqueen s                                            |
| Authors:                          | Conscientiously study Jiang Zemin's thought on the development of democracy and consolidate and develop the socialist<br>Kuiyuan, Chen                                                                                                    | cause in China                           |                                                            |
| Source:                           | Social sciences in China, 2007, XXVIII, 2, 3-19                                                                                                    | 2                                        |                                                            |
| 🗖 Ref ID: 405                     | Journal Article (Electronic) Reference 3 of 3                                                                                                    | 🛄Last Imported <u>View</u> <u>Edit</u>   | Get It! OQueen's                                           |
| Title:                            | Law and Development of Constitutional Democracy: Is China a Problem Case?                                                                                                    |                                          |                                                            |
| Authors:                          | Peerenboom,Randall                                                                                                    |                                          |                                                            |
| Source:                           | Ann. Am. Acad. Pol. Soc. Sci., 2006, 603, 192-199, United States                                                                                                    |                                          |                                                            |

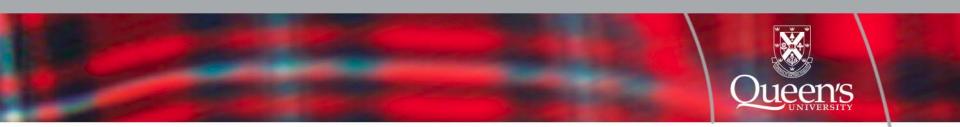

References

Amata, B. (2004). Canadian government information in the digital age. DttP, 32(3), 15-36.

Anonymous. (2008). OPINION: Lacking energy. Businessline, , n/a.

Boyko, E. (2004). The evolution of census dissemination in canada. DttP, 32(3), 23-5, 28.

Caterino, B. (2007). Book review: Between equal rights: A marxist theory of international law china miéville; leiden and boston: Brill, 2005, xi + 375 pp, \$99 (hardback), \$18 (paperback). human rights and development peter uvin; bloomfield, CT: Kumarian press, 2004, xii + 241 pp., \$60 (hardback), \$29.95 (paperback). globalizing democracy and human rights carol C. gould; cambridge: Cambridge university press, 2004, xi + 276 pp., \$24.99 (paperback). DOI: 10.1177/0486613407305332 accepted august 29, 2006. *Review of Radical Political Economics, 39*(3), 471-476. doi:10.1177/04866134070390031611

| Chawla, R. K. (200                            | Check your bibliography for        |                            |
|-----------------------------------------------|------------------------------------|----------------------------|
| Cherni, J. A., & Hill,<br>Cockett, O., & Malc | a a malatan a a and a a a way than | eoforum.2009.04.001        |
| Kuiyuan, C. (2007)<br>Retrieved fror          |                                    | in China, XXVIII(2), 3-19. |

Lambert, P. A. (2008). The comparative political economy of parental leave and child care: Evidence from twenty OECD countries. Social Politics, 15(3), 315-344. doi:10.1093/sp/jxn013

McDaniel, T. (1996). The agony of the russian idea. Princeton, N.J.: Princeton University Press.

Muller, K. (2008). Assessing cooperative environmental governance systems: The cases of the kogelberg biosphere reserve and the olifants-doorn catchment management agency. *Politeia*, 27(1), 86-104. Retrieved from CSA Worldwide Political Science Abstracts database.

Parag, Y., & Roberts, J. T. (2009). A battle against the bottles: Building, claiming, and regaining tap-water trustworthiness. Society and Natural Resources, 22(7), 625-636. doi:10.1080/08941920802017248

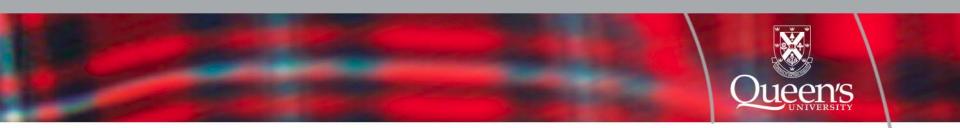

#### MyiLibrary: Access e-books here

- The great thing about the e-book format is that they are accessible 24/7. To find the books search in QCAT by 'Title Exact'. Choose the record that indicates 'Electronic Resource'. Find the "Get It!: Access now" link. Alternatively, you can search for e-books from within a collection. A really good collection for Political Studies is MyiLibrary:
  - <u>http://library.queensu.ca/research/databases/record/3422</u>
- Note that you will be asked for your netid and password when accessing e-books from off-campus.

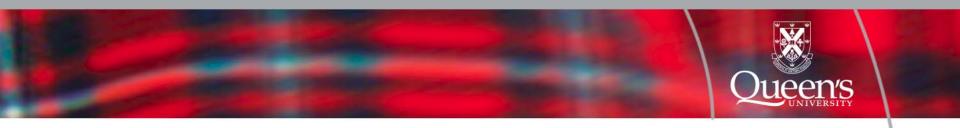

## QUESTIONS???